# Celestia での宇宙旅行

Space travel with Celestia

Beyaztunc Armagan (21911902ab@tama.ac.jp)

概要:本企画の目的は、VR で宇宙シミュレーションを作って、快適で楽しい経験を生 み出すことだ。過去にこのようなプログラムは作成されたが、今まで VR 適応するプロ グラムがない。そこで、無限のスピードで宇宙を旅しながら自由な感覚を生み出すこと が目的だ。

#### Keywords: Virtual Reality, Celestia, Virtual Space Travel

#### 1. はじめに

天文学を愛し、天体を観察することを愛して る方は、少なくとも一度は、宇宙の VR シミ ュレーションをすることがどれほど爽快にな るだろうと考えるでしょう。本企画の目的は、 Celestia を使用してそのような VR シミュレ ーションを作成し、そのニーズに答えること だ。

#### 2. 目的

本企画の目的は、快適で楽しい経験を生み出 すことだ。CelestiaVRMode では、天体を自 分の目で見ているような感情を与える。無限 のスピードで行きたいところまで旅行できる。 時間を速くしたり遅くしたりすることができ る。それで、宇宙を異なる時間の速さで観察 することができる。また、衛星、月、惑星、 彗星、星、銀河など、さまざまな種類のオブ ジェクトを見ることもができる。

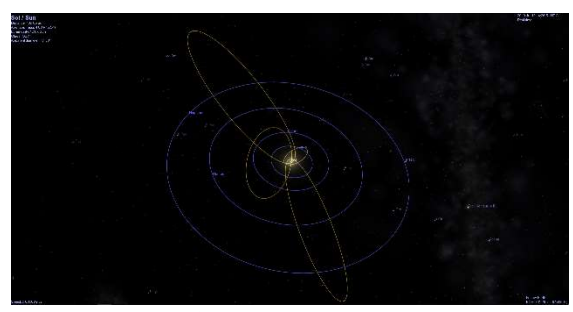

図 1:Celestia

## 3. システム構成

まず、VRMode がオンかオフかを確認できる ようにするために、ソースコードに変数を追 加した。VRMode がオンになっている間、プ ログラムは 2 つのビューを 1 つのビューに重 ね合わせるために、2 つのオブザーバービュ

ーを描画しなければならない。そのビューで、 3D 画像を描くことができる。 2 つの画像は もともとその効果を生み出すために少しシフ ト が あ る か ら だ 。 そ こ で 、 Oculus Development Kit 2 と SDK ツールを使って VR に適応する。

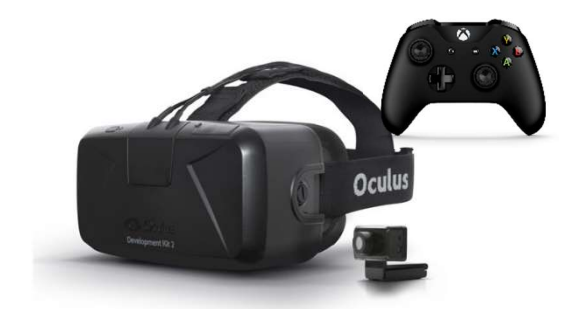

図 2&3:Oculus Development Kit 2 と Xbox コントローラー

#### 4. 技術

- Visual Studio
- Oculus Development Kit 2
- Oculus Rift SDK ツール
- Xbox コントローラー

## 5. 参考文献

## 「2」Oculus Development Kit 2 の写真

https://www.aliexpress.com/item/freeshipping-DHL-New-Oculus-VR-Rift-Development-Kit-2-DK2-Video-Game-Glasses-Virtual-Reality/32475522725.html

### 「3」Xbox コントローラー

https://www.microsoft.com/en-us/p/xboxwirelesscontroller/8vcw8gln9vrf?activetab=pivot%3ao verviewtab